## SARDAR PATEL UNIVERSITY

## Programme: B.A. Syllabus with effect from: June-2018

Choice Based Credit system First Year B.A. Semester - II

Interdisciplinary Subject Computer Method: Paper-III

**Title of Paper: Office Management Tools** 

Paper Code: UA02SCAP21 Total Credit: 3

| Unit | Description in Detail                                                                                                    | Weightag |
|------|----------------------------------------------------------------------------------------------------|----------|
|      |                                                                                                    | e        |
| I    | Word Processing-I: Concept and objectives of Word processing, Typing and editing, Formatting Paragraph, Line Spacing and Paragraph Spacing, indent & outdent, Creating/Closing/Saving/Protecting Docs. Page Layout and its Property, Inserting Page Break, Book Mark and Symbol, Header & footer, Page number, Printing Docs. Case Changing, Bullets, | 25%      |
| II   | Word Processing-II:                                                                                                    |          |
|      | Table: Table Creation & Deletion, Table Properties- Row, Column, Cell, Border,                                                                                                    |          |
|      | Alignment-Left, Right, Center, None, Around, Border and shading                                                                                                    |          |
|      | Spelling Check, Thesaurus, Find, find & Replacing, Mail Mere, Object Link and Embedded Link, Clip Art, Goto Page#, Creating Macro                                                                                                    | 25%      |
| III  | Spreadsheet-I: Introduction, Row, Column & Cell, Cell address-Relative and                                                                                                    |          |
|      | Absolute Cell Address, Cell Range Name, Entering and Editing Text, Number,                                                                                                    |          |
|      | Image, Formula and Date & Times. Deleting Columns, Rows & Worksheet, Work                                                                                                    |          |
|      | Book and Worksheet.                                                                                                    |          |
| IV   | <b>Spreadsheet-II:</b> Functions: Statistical, Mathematical, Financial, Logical, Conditional                                                                                                    |          |
|      | & Date function.  Charte Creating and modifying short. Inserting shorts in to a workshoot.                                                                                                    | 25%      |
|      | <b>Chart:</b> Creating and modifying chart, Inserting charts in to a worksheet,                                                                                                    |          |

**Practical:** MS Word & Excel (Theory 50% + Practical 50%)

## **Reference Books**

- Computer fundamentals By Anita Goel Pearson Publication New Delhi.
- Sinha, P.K.(2004), "Computer Fundamentals", 4th Ed., BPB Publications
- Rajaraman, V, "Fundamentals of Computers", PHI
- Leon Alex & Leon Mathews(1999), "Fundamentals of Information Technology", Leon
- Techworld
- Norton, Peter (2001), "Introduction to Computers", 4th Ed., TMH.

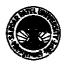